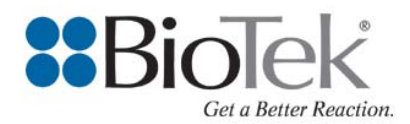

# **Tech Note**

### **\*\*CONFIDENTIAL\*\***

# In-situ Micro-Volume BCA Assay Using Epoch™ & Take3™ Multi-Volume Plate

This Tech Note describes the materials, methods and Gen5 $^{TM}$  parameters used to perform an in-situ microvolume based bicinchoninic acid (BCA) assay using the Take3 plate and Epoch reader. For more general information regarding Gen5TM Data Analysis Software (e.g. general concepts, data analysis, etc.) please refer to the software's help system. Be sure to thoroughly read the application note titled *In-situ Micro-Volume Bicinchoninic Acid Protein Assay* on www.biotek.com.

#### **Materials Used:**

- Bicinchoninic Acid Protein Assay Kit (Sigma, PN-BCA1 and B9643)
- Purified water (like Milli $Q^{TM}$ )
- Single- and 8-channel pipettor with 1-10 µL range

#### **Assay Setup:**

- The BCA Working Reagent was prepared just prior to use as per the manufacturer's recommendations.
- A 6 point 1:3 serial dilution series of protein standards was creating from a stock solution of BSA at 1 mg/mL (Sigma, PN-3294) in MilliQ<sup>™</sup> water. First, 2 µL of protein standards and samples were sequentially loaded directly onto the Take3 microspots, followed by 2 µL of BCA Working Reagent (using an 8-channel pipettor with mixing).
- The blanks were made of a 1:1 volume ratio BCA working reagent and MilliQ™ water.
- The reaction was incubated at room temperature (~22 $^{\circ}$ C) for 25 minutes then read on the Epoch<sup>TM</sup> Microplate Reader.

#### **Epoch & Gen5/Take3 Setup:**

- Ensure that the Take3 plate is defined in the Gen5 Take3 Module
- With the Take3 plate defined, create a standard Gen5 protocol to run this assay. See details below.

#### **www.biotek.com**

### **Gen5 Recommended Protocol Setup:**

- **1.** Select the Take3 plate from the Plate Type dropdown
- **2.** Read step: 562 nm, Normal speed, wells A2->H3
- **3.** The example Plate Layout is shown below, using the well locations A2-H3, corresponding to the microspots of the Take3 plate:

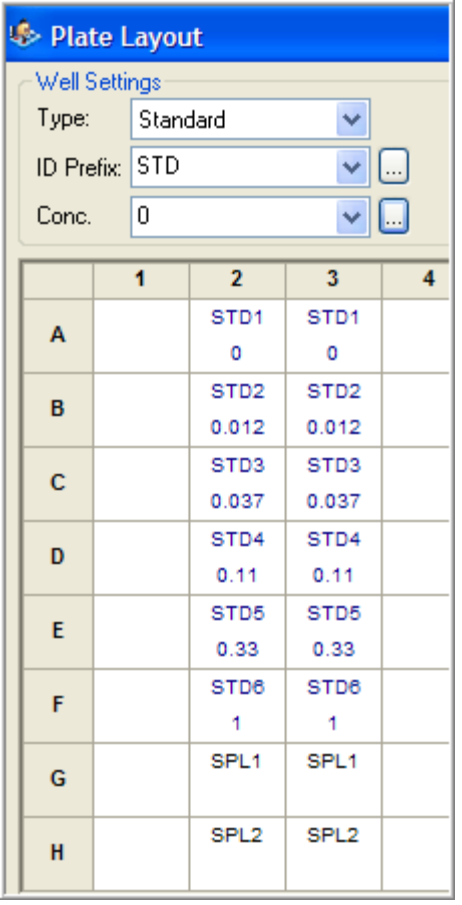

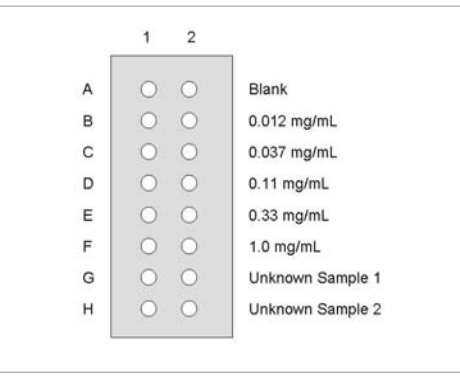

**4.** Data Reduction steps required:

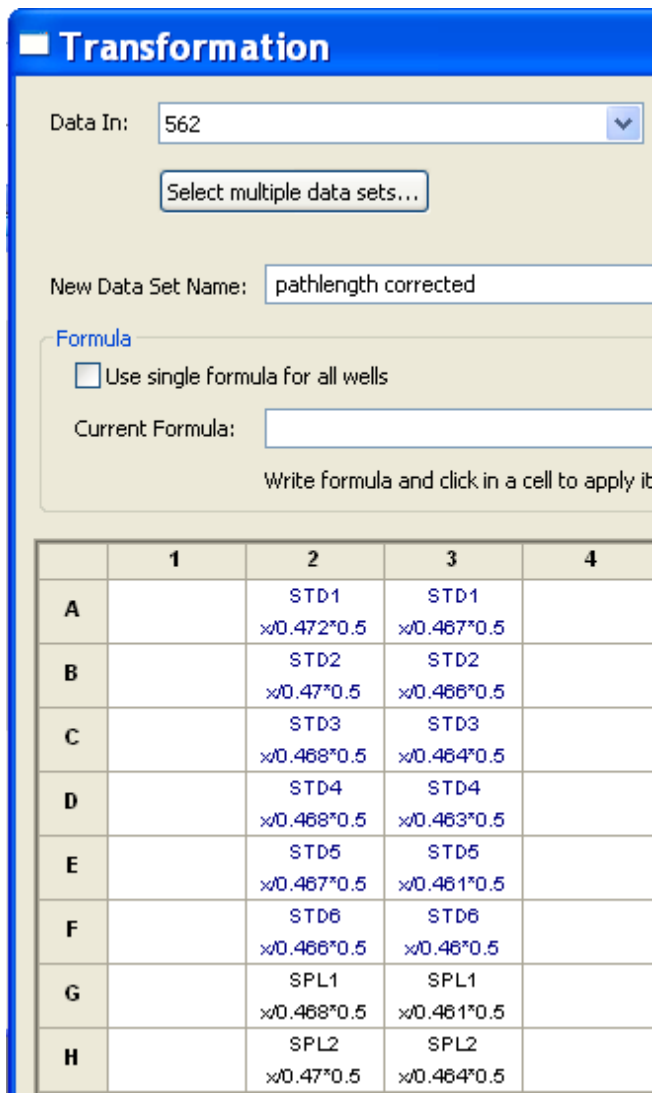

**4a**. Create a transformation to calculate pathlength corrected ODs to a 0.5 mm equivalent, using the pathlengths given on the Take3 data sheet.

 **4c**. Create a curve step:

- "blanked A 562" is selected for the y-axis
- use the 2<sup>nd</sup> degree polynomial curve fit

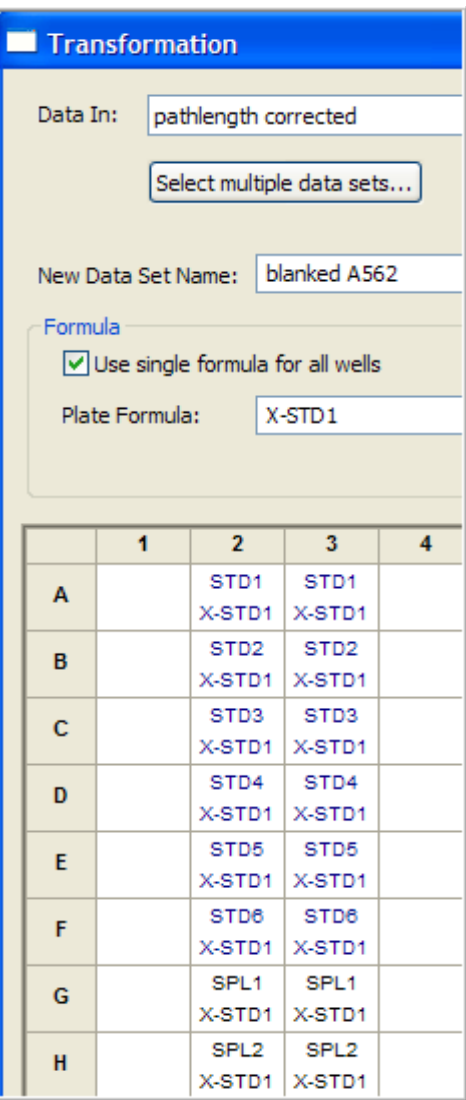

**4b**. Create a transformation to blank the pathlength corrected ODs, using the "0" STDs as the blanks.

Rev. 8/12/10, TN040210\_03